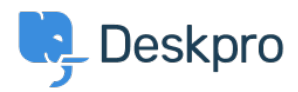

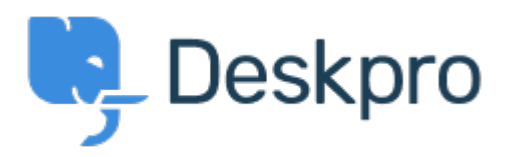

## [Κέντρο Εξυπηρέτησης](https://support.deskpro.com/el) > [Κοινότητα](https://support.deskpro.com/el/community) > [Bug Report](https://support.deskpro.com/el/community/browse/type-3/view-list/viewmode-compact) > [while using macros.](https://support.deskpro.com/el/community/view/while-using-macros)

while using macros. Finished

- Mike Offenbecher
- **Όνομα φόρουμ:** #Bug Report

While creating macros within the agent interface it seem that add ticket reply is not working as intended. I dont get any error it just does not add the reply to the ticket. Σχόλιο (1)

## **Chris Padfield**

πριν από 11 χρόνια This bug has been fixed in the next build.